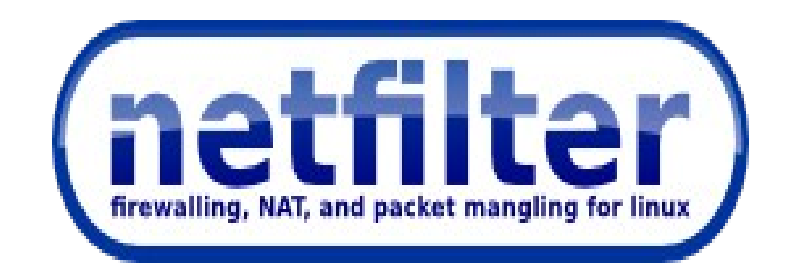

#### nftables: a new packet filtering framework for Netfilter

#### [pablo@netfilter.org](mailto:pablo@netfilter.org) OSD 2013 Copenhague, Denmark

## nftables: Intro

- New kernel packet filtering framework to replace iptables.
- No changes in the core infrastructure:
	- Netfilter hooks
	- Connection Tracking System
	- NAT
- Designed from lessons learnt from iptables.
- Provides backward compatibility infrastructure.
- Nftables released in March 2009 by Patrick McHardy.
- Currently under active development.

## nftables vs. iptables: Architecture

- Pseudo-state machine in kernel-space (similar to BPF).
- Registers: 4 general purpose (128 bits long each)  $+$  1 verdict.
- Provides instruction set (can be extended):
	- reg = pkt.payload[offset, len]
	- reg = immediate(value, len)
	- $-$  reg = cmp(reg1, reg2, EQ)
	- reg = byteorder(reg1, NTOH)
	- reg =  $pkt$ .meta(mark)
	- reg = (reg1 & mask)  $\wedge$  xor)
	- $reg = lookup(set, reg1)$
	- $reg = ct(reg1, state)$
	- reg = lookup(set, data)
- New extensions are implemented using this instruction set.
- Netlink interface: kernel  $\leftrightarrow$  userspace (http://1984.lsi.us.es/~pablo/docs/spae.pdf)

# nftables vs. iptables: Architecture

- Extensions: Matches and targets
- New extensions are written in C:
	- 1 Linux kernel module: xt\_blah.c
	- 1 libxt\_blah.c file under user-space iptables tree.
- Binary array containing the rule-set.
- communication kernel  $\leftrightarrow$  userspace: Use setsockopt()/getsockopt()
- Poor incremental dynamic rule-set updates
- Limitations:
	- Extending existing extensions

# nftables vs. iptables: Rule handling

- Adding rule: match ip saddr 1.1.1.1 tcp dport 80, accept:
	- Step 1: Parse command line
	- Step 2: Build rule from user-space using instruction set:
		- Reg1 = pkt.payload(offset(ip saddr), 4)
		- Reg2 = immediate $(1.1.1.1, 4)$
		- RegV = cmp(reg1, reg2, EQ)  $\frac{1}{2}$  implicit return if mismatch

- Reg1 = pkt.payload(offset(tcp dport), 2)
- Reg2 = immediate(80, 2)
- RegV = immediate(DROP)
- Step 3: Convert that to netlink and pass message with code to kernel.
- Deleting rule
	- Step 1: Dump rule-set (to check which one to delete)
	- Step 2: Delete by rule identifier

# nftables vs. iptables: Rule handling

- Adding rule: Match -s 1.1.1.1 -p tcp -dport 80, accept:
	- Step 1: Parse command line
	- Step 2: Build rule match and target: use built-in source, tcp match and standard target
	- Step 3: Get rule-set from kernel (binary), update it with rule
	- Step 4: Pass rule-set to kernel space via setsockopt()
- Delete rule:
	- Step 1: Parse command line
	- Step 2: Convert rule to binary.
	- Step 3: Dump existing ruleset (in binary).
	- Step 4: Find rule matching in ruleset (binary comparisons)
	- Step 5: If found. Allocate new rule-set, build it and pass it to kernel-space.

# Nftables vs. Iptables from developer

- Iptables provided no third party library
- Libipt/libipt6 probably, you have to work with binary blobs
- Nftables provides libnftables and will provide high level library to work in an object oriented fashion.

## nftables from userspace

#### ● **Backward** compatible:

- Utility derivated from iptables/ip6tables with same syntax.
- You can use all existing xtables modules.
- You can still add new xtables extensions in the same fashion.
- No need to learn new utilities if you don't want to.
- No need for new documentation.
- No need to update your scripts.

#### ● **But also, new features without breaking backward compatibility**:

- xtables-event : Reporting changes in tables/chains/rules
- Better incremental rule update support: Matches internal state is not lost
- Enable/disable the chains per table that you want
- … more improvements for xtables yet to come

## nftables from userspace

- New utility nft (still under work):
	- New syntax, new features.
- Fast lookups:
	- tcp dport  $\{ 80 \Rightarrow$  accept,  $22 \Rightarrow$  drop  $\}$

```
– ip daddr {
      192.168.0.0/24 => jump chain1,
      192.168.1.0/24 => jump chain2,
  }
– ip saddr . tcp dport {
     1.1.1.1. 80 => accept,
     1.1.1.2.22 \Rightarrow drop,
  }
```
## nftables summary

- One single kernel framework for packet filtering allowing long term evolution.
- Two userspace tools:
	- Backward compatible utility:
		- Same syntax + same features + new features
	- New utility:
		- New syntax  $+$  more cool new features
- Still work in progress.
- There will be user-friendly documentation.

# Nftables summary (2)

- Grab the code
	- Backward compatible utility:
		- Kernel: git://1984.lsi.us.es/nftables
		- Library: git://1984.lsi.us.es/libnftables
		- User-space: git://1984.lsi.us.es/iptables-nftables
	- New utility:
		- Library: git://git.netfilter.org/libnl-nft
		- User-space: git://git.netfilter.org/nftables

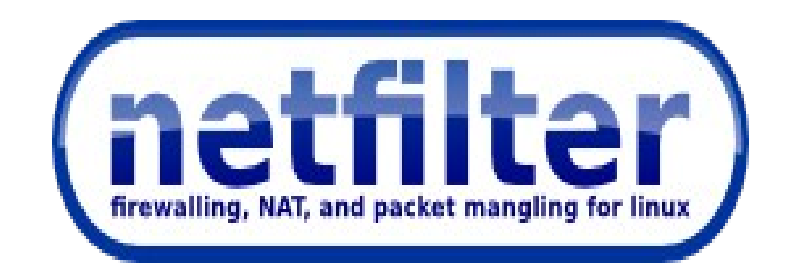

#### nftables: a new packet filtering framework for Netfilter

#### [pablo@netfilter.org](mailto:pablo@netfilter.org) OSD 2013 Copenhague, Denmark